## Package 'jfa'

January 8, 2020

Title Bayesian and Classical Audit Sampling

Version 0.1.0

Description Implements the audit sampling workflow as dis-

cussed in Derks et al. (2019) <doi:10.31234/osf.io/9f6ub>. The package makes it easy for an auditor to plan an audit sample, sample from the population, and evaluating that sample using various confidence bounds according to the International Standards on Auditing. Furthermore, the package implements Bayesian equivalents of these methods.

Language en-US

License GPL-3

Encoding UTF-8

LazyData true

RoxygenNote 7.0.2

VignetteBuilder knitr

Suggests testthat, knitr, rmarkdown

NeedsCompilation no

Author Koen Derks [aut, cre]

Maintainer Koen Derks <k.derks@nyenrode.nl>

Repository CRAN

Date/Publication 2020-01-08 17:10:10 UTC

### R topics documented:

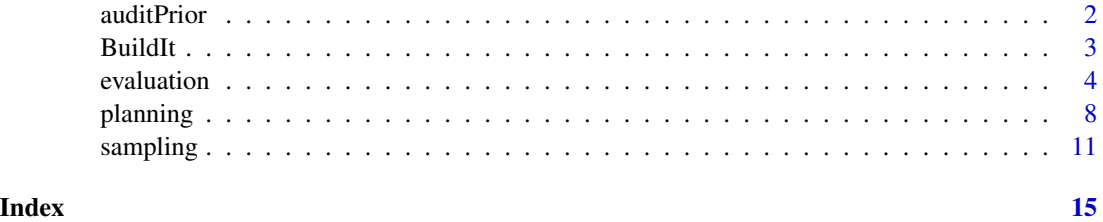

<span id="page-1-1"></span><span id="page-1-0"></span>

#### Description

This function creates a prior distribution according to the audit risk model. The returned object is of class jfaPrior and can be used with associated print() and plot() methods. jfaPrior objects can be used as input argument for the prior argument in other functions.

#### Usage

```
auditPrior(materiality, confidence = 0.95, method = "arm", ir = 1, cr = 1,
            \text{expectedError} = 0, \text{ likelihood} = \text{"binomial", N = NULL}
```
#### Arguments

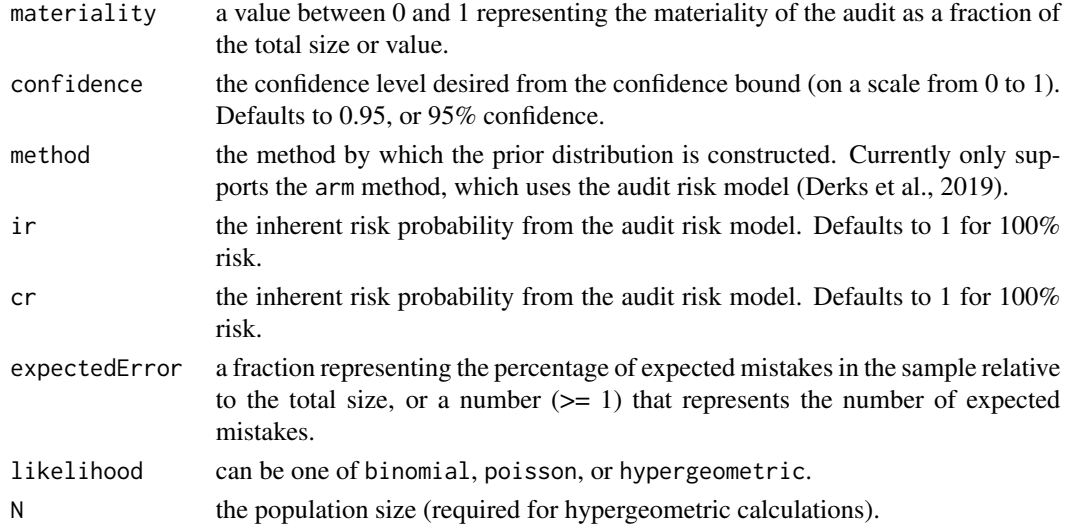

#### Value

An object of class jfaPrior containing:

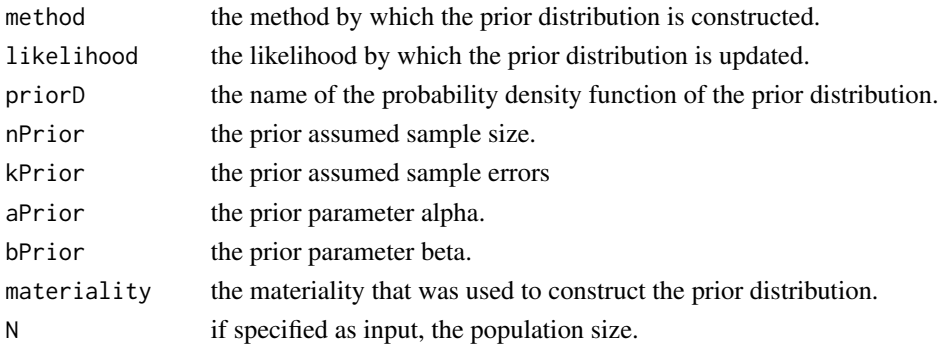

#### <span id="page-2-0"></span>BuildIt 3

#### Author(s)

Koen Derks, <k.derks@nyenrode.nl>

#### References

Derks, K., de Swart, J., Wagenmakers, E.-J., Wille, J., & Wetzels, R. (2019). JASP for audit: Bayesian tools for the auditing practice.

#### See Also

[planning](#page-7-1) [sampling](#page-10-1) [evaluation](#page-3-1)

#### Examples

```
library(jfa)
```

```
# Specify the materiality, confidence, and expected errors:
materiality <- 0.05 # 5%
confidence <- 0.95 # 95%
expectedError <- 0.025 # 2.5%
# Specify the inherent risk (ir) and control risk (cr):
ir < -1 # 100%
cr <- 0.6 # 60%
# Create a beta prior distribution according to the Audit Risk Model (arm)
# and a binomial likelihood:
prior <- auditPrior(materiality = materiality, confidence = confidence,
                  method = "arm", ir = ir, cr = cr,
                   expectedError = expectedError, likelihood = "binomial")
print(prior)
# jfa prior distribution for arm method:
#
# Prior sample size: 51
# Prior errors: 1.27
# Prior: beta(2.275, 50.725)
```
BuildIt *BuildIt Construction financial statements*

#### Description

Fictional data from a construction company in the United States, containing 3500 observations identification numbers, book values, and audit values. The audit values are added for illustrative purposes, as these would need to be assessed by the auditor in the execution stage of the audit.

#### Usage

data(BuildIt)

<span id="page-3-0"></span>4 evaluation and the contract of the contract of the contract of the contract of the contract of the contract of the contract of the contract of the contract of the contract of the contract of the contract of the contract

#### Format

A data frame with 3500 rows and 3 variables.

ID unique record identification number.

bookValue book value in US dollars (\$14.47–\$2,224.40).

auditValue true value in US dollars (\$14.47–\$2,224.40).

#### References

Derks, K., de Swart, J., Wagenmakers, E.-J., Wille, J., & Wetzels, R. (2019). JASP for audit: Bayesian tools for the auditing practice.

#### Examples

data(BuildIt)

<span id="page-3-1"></span>evaluation *Evaluation of Audit Samples using Confidence / Credible Bounds*

#### Description

This function takes a sample data frame or summary statistics about an evaluated audit sample and calculates a confidence bound according to a specified method. The returned object is of class jfaEvaluation and can be used with associated print() and plot() methods.

#### Usage

```
evaluation(sample = NULL, bookValues = NULL, auditValues = NULL,
           confidence = 0.95, nSumstats = NULL, kSumstats = NULL,
           method = "binomial", materiality = NULL, N = NULL,prior = FALSE, nPrior = 0, kPrior = 0,
           rohrbachDelta = 2.7, momentPoptype = "accounts",
          populationBookValue = NULL,
           csA = 1, csB = 3, csMu = 0.5)
```
#### Arguments

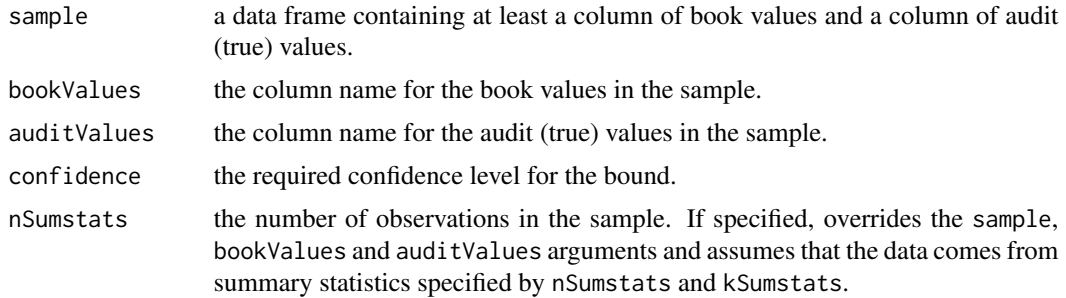

#### evaluation 5

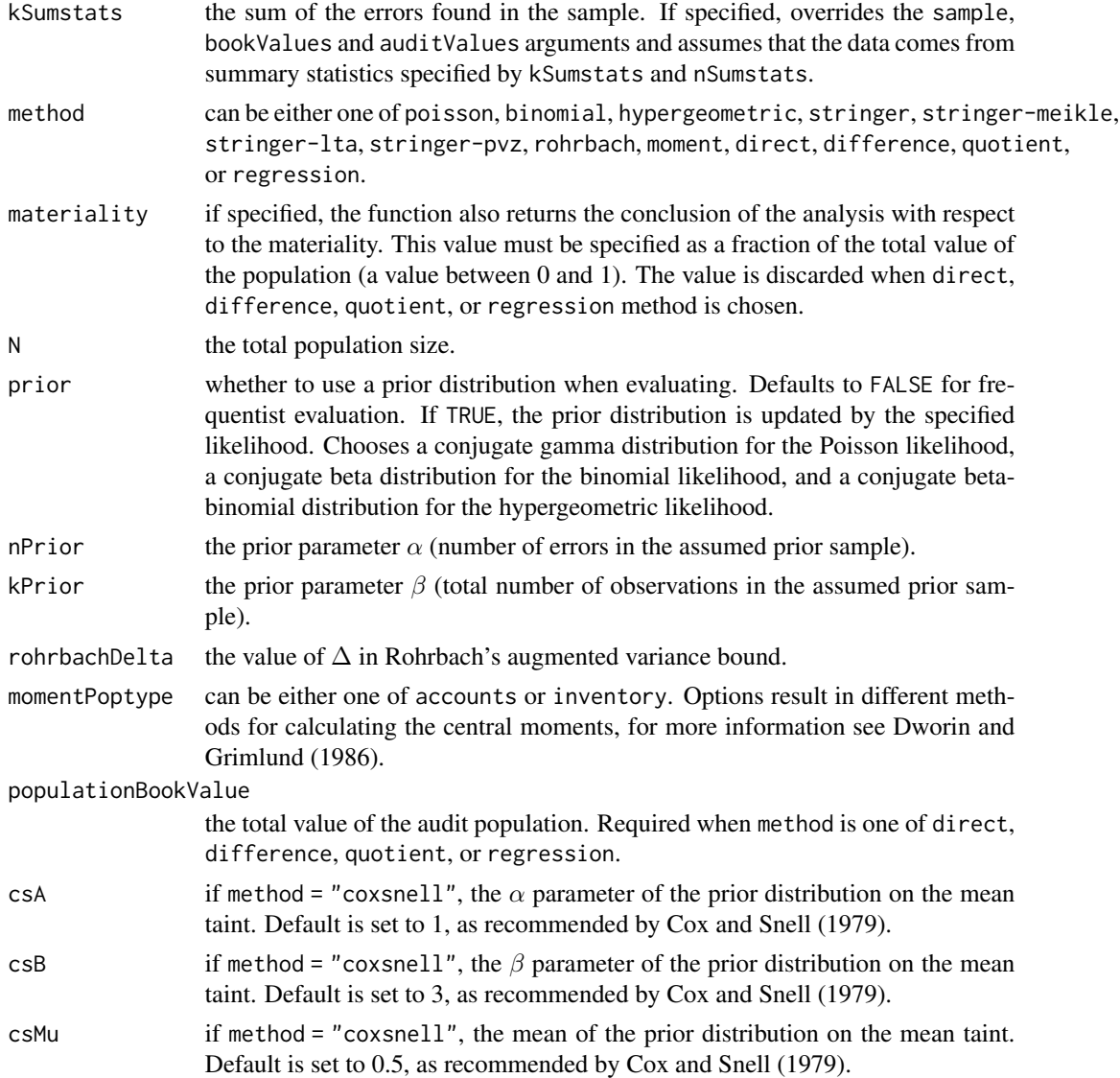

#### Details

This section lists the available options for the methods argument.

- poisson: The confidence bound taken from the Poisson distribution. If combined with prior = TRUE, performs Bayesian evaluation using a *gamma* prior and posterior.
- binomial: The confidence bound taken from the binomial distribution. If combined with prior = TRUE, performs Bayesian evaluation using a *beta* prior and posterior.
- hypergeometric: The confidence bound taken from the hypergeometric distribution. If combined with prior = TRUE, performs Bayesian evaluation using a *beta-binomial* prior and posterior.
- stringer: The Stringer bound (Stringer, 1963).
- stringer-meikle: Stringer bound with Meikle's correction for understatements (Meikle, 1972).
- stringer-lta: Stringer bound with LTA correction for understatements (Leslie, Teitlebaum, and Anderson, 1979).
- stringer-pvz: Stringer bound with Pap and van Zuijlen's correction for understatements (Pap and van Zuijlen, 1996).
- rohrbach: Rohrbach's augmented variance bound (Rohrbach, 1993).
- moment: Modified moment bound (Dworin and Grimlund, 1986).
- coxsnell: Cox and Snell bound (Cox and Snell, 1979).
- direct: Confidence interval using the direct method (Touw and Hoogduin, 2011).
- difference: Confidence interval using the difference method (Touw and Hoogduin, 2011).
- quotient: Confidence interval using the quotient method (Touw and Hoogduin, 2011).
- regression: Confidence interval using the regression method (Touw and Hoogduin, 2011).

#### Value

An object of class jfaEvaluation containing:

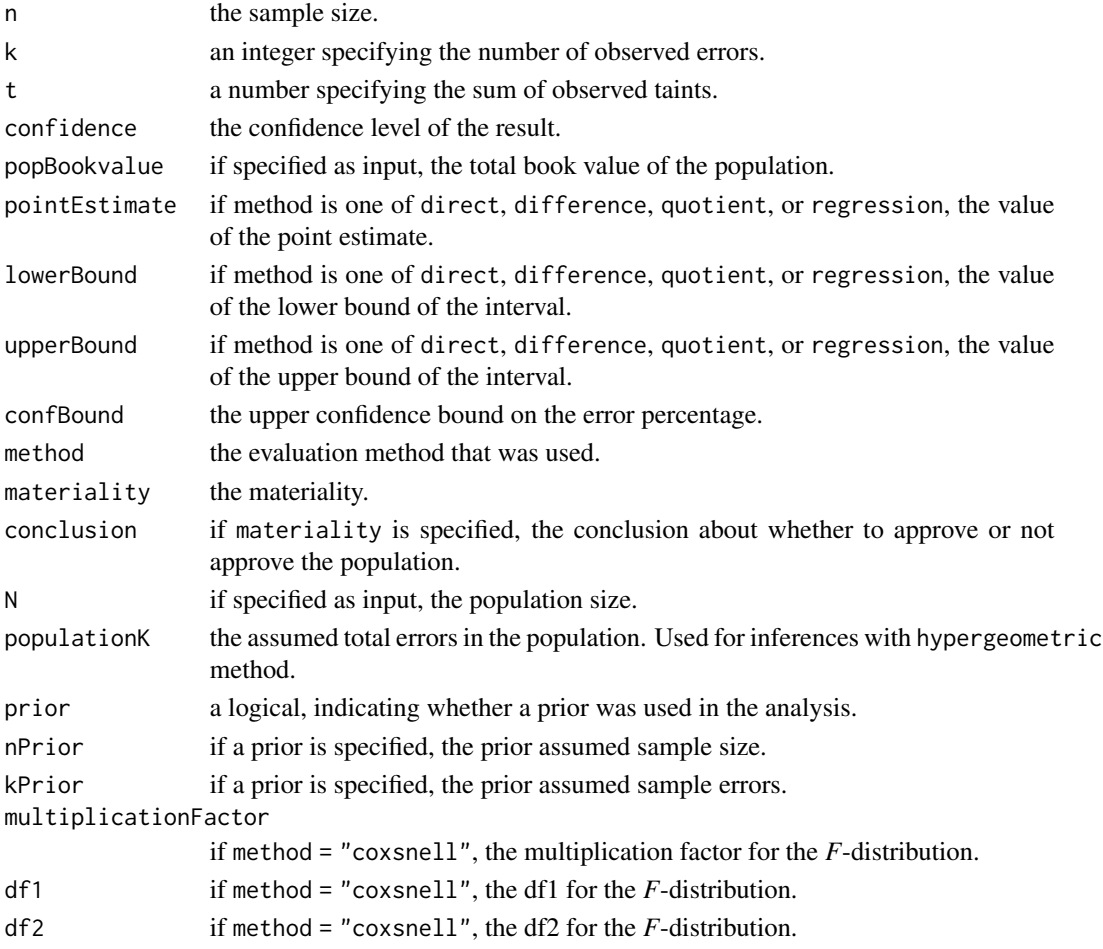

#### <span id="page-6-0"></span>evaluation 7 and 2008 and 2008 and 2008 and 2008 and 2008 and 2008 and 2008 and 2008 and 2008 and 2008 and 200

#### Author(s)

Koen Derks, <k.derks@nyenrode.nl>

#### References

Cox, D. and Snell, E. (1979). On sampling and the estimation of rare errors. *Biometrika*, 66(1), 125-132.

Dworin, L., and Grimlund, R. A. (1986). Dollar-unit sampling: A comparison of the quasi-Bayesian and moment bounds. *Accounting Review*, 36-57.

Leslie, D. A., Teitlebaum, A. D., & Anderson, R. J. (1979). *Dollar-unit sampling: a practical guide for auditors*. Copp Clark Pitman; Belmont, Calif.: distributed by Fearon-Pitman.

Meikle, G. R. (1972). *Statistical Sampling in an Audit Context: An Audit Technique*. Canadian Institute of Chartered Accountants.

Pap, G., and van Zuijlen, M. C. (1996). On the asymptotic behavior of the Stringer bound 1. *Statistica Neerlandica*, 50(3), 367-389.

Rohrbach, K. J. (1993). Variance augmentation to achieve nominal coverage probability in sampling from audit populations. *Auditing*, 12(2), 79.

Stringer, K. W. (1963). Practical aspects of statistical sampling in auditing. *In Proceedings of the Business and Economic Statistics Section* (pp. 405-411). American Statistical Association.

Touw, P., and Hoogduin, L. (2011). *Statistiek voor Audit en Controlling*. Boom uitgevers Amsterdam.

#### See Also

[auditPrior](#page-1-1) [planning](#page-7-1) [sampling](#page-10-1)

#### Examples

```
library(jfa)
set.seed(1)
# Generate some audit data (N = 1000):
data <- data.frame(ID = sample(1000:100000, size = 1000, replace = FALSE),
                   bookValue = runif(n = 1000, min = 700, max = 1000))
# Using monetary unit sampling, draw a random sample from the population.
s1 \le sampling(population = data, sampleSize = 100, units = "mus",
               bookValues = "bookValue", algorithm = "random")
s1_sample <- s1$sample
s1_sample$trueValue <- s1_sample$bookValue
s1_sample$trueValue[2] <- s1_sample$trueValue[2] - 500 # One overstatement is found
# Using summary statistics, calculate the upper confidence bound according
# to the binomial distribution:
e1 <- evaluation(nSumstats = 100, kSumstats = 1, method = "binomial",
                 materiality = 0.05)
print(e1)
```

```
# jfa evaluation results for binomial method:
#
# Materiality: 5%
# Confidence: 95%
# Upper bound: 4.656%
# Sample size: 100
# Sample errors: 1
# Sum of taints: 1
# Conclusion: Approve population
# Evaluate the raw sample using the stringer bound:
e2 <- evaluation(sample = s1_sample, bookValues = "bookValue", auditValues = "trueValue",
              method = "stringer", materiality = 0.05)
print(e2)
# jfa evaluation results for stringer method:
#
# Materiality: 5%
# Confidence: 95%
# Upper bound: 3.952%
# Sample size: 100
# Sample errors: 1
# Sum of taints: 0.587
# Conclusion: Approve population
```
<span id="page-7-1"></span>planning *Frequentist and Bayesian Planning for Audit Samples*

#### Description

This function calculates the required sample size for an audit, based on the poisson, binomial, or hypergeometric likelihood. A prior can be specified to perform Bayesian planning. The returned object is of class jfaPlanning and can be used with associated print() and plot() methods.

#### Usage

planning(materiality, confidence = 0.95, expectedError = 0, likelihood = "poisson",  $N = NULL$ , maxSize = 5000, prior = FALSE, kPrior = 0, nPrior = 0)

#### Arguments

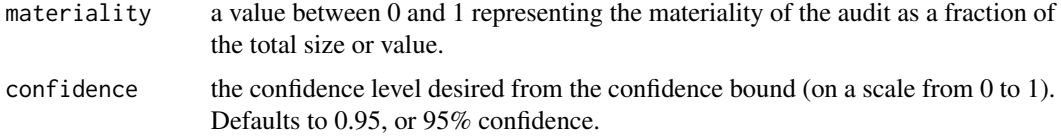

#### planning the contract of the contract of the contract of the contract of the contract of the contract of the contract of the contract of the contract of the contract of the contract of the contract of the contract of the c

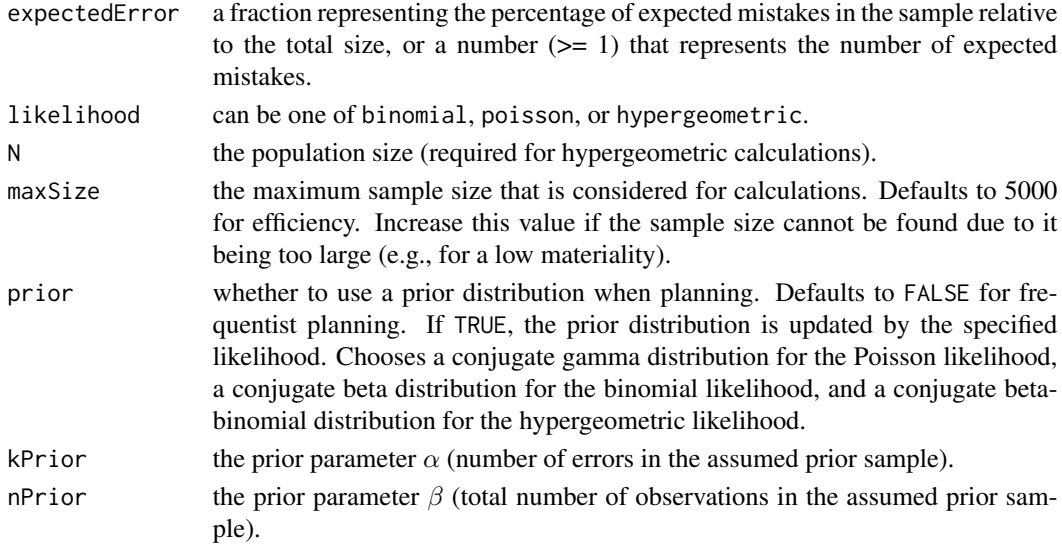

#### Details

This section elaborates on the available likelihoods and corresponding prior distributions for the likelihood argument.

• poisson: The Poisson likelihood is used as a likelihood for monetary unit sampling (MUS). Its likelihood function is defined as:

$$
p(x) = \frac{\lambda^x e^{-\lambda}}{x!}
$$

The conjugate  $gamma(\alpha, \beta)$  prior has probability density function:

$$
f(x; \alpha, \beta) = \frac{\beta^{\alpha} x^{\alpha - 1} e^{-\beta x}}{\Gamma(\alpha)}
$$

• binomial: The binomial likelihood is used as a likelihood for record sampling *with* replacement. Its likelihood function is defined as:

$$
p(x) = \binom{n}{k} p^k (1-p)^{n-k}
$$

The conjugate  $beta(\alpha, \beta)$  prior has probability density function:

$$
f(x; \alpha, \beta) = \frac{1}{B(\alpha, \beta)} x^{\alpha - 1} (1 - x)^{\beta - 1}
$$

• hypergeometric: The hypergeometric likelihood is used as a likelihood for record sampling *without* replacement. Its likelihood function is defined as:

$$
p(x=k) = \frac{\binom{K}{k}\binom{N-K}{n-k}}{\binom{N}{n}}
$$

The conjugate *beta-binomial* $(\alpha, \beta)$  prior (Dyer and Pierce, 1993) has probability density function:

$$
f(k|n, \alpha, \beta) = {n \choose k} \frac{B(k+\alpha, n-k+\beta)}{B(\alpha, \beta)}
$$

10 planning parameters and the planning planning planning planning planning planning planning planning planning

#### Value

An object of class jfaPlanning containing:

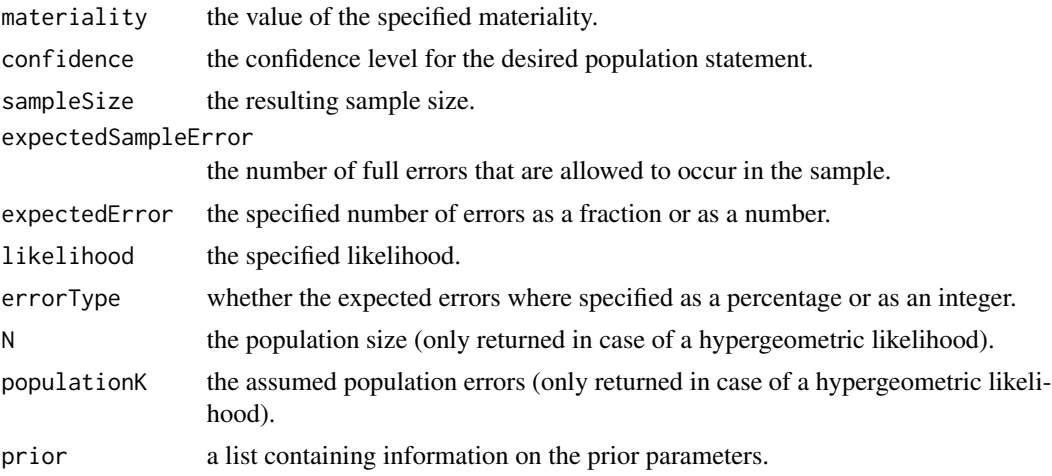

#### Author(s)

Koen Derks, <k.derks@nyenrode.nl>

#### References

Dyer, D. and Pierce, R.L. (1993). On the Choice of the Prior Distribution in Hypergeometric Sampling. *Communications in Statistics - Theory and Methods*, 22(8), 2125 - 2146.

#### See Also

[auditPrior](#page-1-1) [sampling](#page-10-1) [evaluation](#page-3-1)

#### Examples

library(jfa)

# Using the binomial distribution, calculates the required sample size for a # materiality of 5% when 2.5% mistakes are expected to be found in the sample.

# Frequentist planning with binomial likelihood:

```
p1 \leq planning(materiality = 0.05, confidence = 0.95, expectedError = 0.025,
               likelihood = "binomial")
```
print(p1)

# jfa planning results for binomial likelihood:

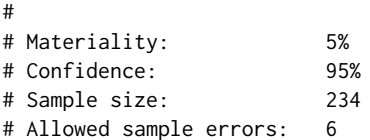

<span id="page-9-0"></span>

```
# Bayesian planning with uninformed prior:
p2 \leq- planning(materiality = 0.05, confidence = 0.95, expectedError = 0.025,
              likelihood = "binomial", prior = TRUE)
print(p2)
# jfa planning results for beta prior with binomial likelihood:
#
# Materiality: 5%
# Confidence: 95%
# Sample size: 220
# Allowed sample errors: 5.5
# Prior parameter alpha: 1
# Prior parameter beta: 1
# Bayesian planning with informed prior:
prior \leq auditPrior(materiality = 0.05, confidence = 0.95, cr = 0.6,
                  expectedError = 0.025, likelihood = "binomial")
p3 \leq- planning(materiality = 0.05, confidence = 0.95, expectedError = 0.025,
             prior = prior)
print(p3)
# jfa planning results for beta prior with binomial likelihood:
#
# Materiality: 5%
# Confidence: 95%
# Sample size: 169
# Allowed sample errors: 4.23
# Prior parameter alpha: 2.275
# Prior parameter beta: 50.725
```
<span id="page-10-1"></span>sampling *Sampling from Audit Populations*

#### Description

This function takes a data frame and performs sampling according to one of three popular algorithms: random sampling, cell sampling, or fixed interval sampling. Sampling is done in combination with one of two sampling units: records or monetary units The returned object is of class jfaSampling and can be used with associated print() and plot() methods.

#### Usage

```
sampling(population, sampleSize, bookValues = NULL, units = "records",
        algorithm = "random", intervalStartingPoint = 1, ordered = TRUE,
        ascending = TRUE, withReplacement = FALSE, seed = 1)
```
#### **Arguments**

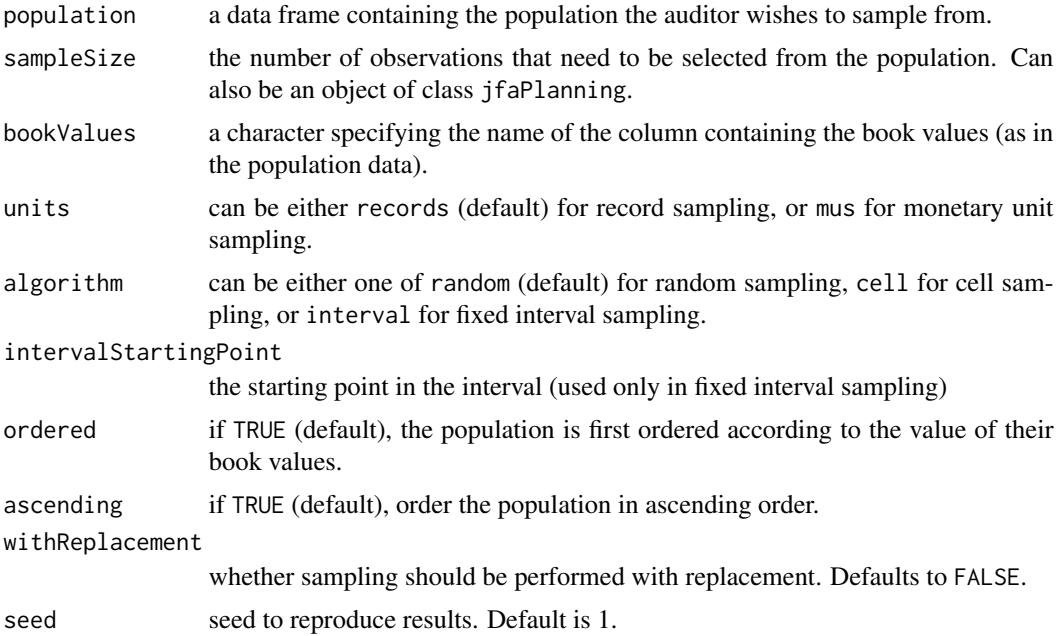

#### Details

This first part of this section elaborates on the possible options for the units argument:

- records: In record sampling, each observation in the population is seen as a sampling unit. An observation of \$5000 is therefore equally likely to be selected as an observation of \$500.
- mus: In monetary unit sampling, each monetary unit in the population is seen as a sampling unit. An observation of \$5000 is therefore ten times more likely to be selected as an observation of \$500.

This second part of this section elaborates on the possible options for the algorithm argument:

- random: In random sampling each sampling unit in the population is drawn with equal probability.
- cell: In cell sampling the sampling units in the population are divided into a number (equal to the sample size) of intervals. From each interval one sampling unit is selected with equal probability.
- interval: In fixed interval sampling the sampling units in the population are divided into a number (equal to the sample size) of intervals. From each interval one sampling unit is selected according to a fixed starting point (intervalStartingPoint).

#### Value

An object of class jfaSampling containing:

population a data frame containing the input population.

#### <span id="page-12-0"></span>sampling the state of the state of the state of the state of the state of the state of the state of the state of the state of the state of the state of the state of the state of the state of the state of the state of the s

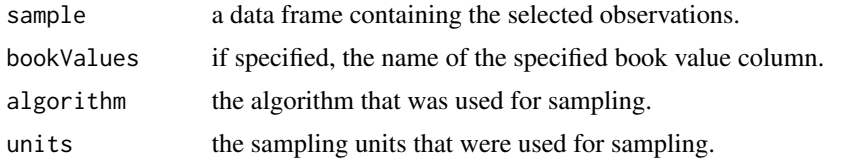

#### Author(s)

Koen Derks, <k.derks@nyenrode.nl>

#### References

Wampler, B., & McEacharn, M. (2005). Monetary-unit sampling using Microsoft Excel. *The CPA journal*, 75(5), 36.

#### See Also

[auditPrior](#page-1-1) [planning](#page-7-1) [evaluation](#page-3-1)

#### Examples

```
library(jfa)
set.seed(1)
```

```
# Generate some audit data (N = 1000).
population \le data.frame(ID = sample(1000:100000, size = 1000, replace = FALSE),
                        bookValue = runif(n = 1000, min = 700, max = 1000))
# Draw a custom sample of 100 from the population (via random record sampling):
s1 <- sampling(population = population, sampleSize = 100, algorithm = "random",
              units = "records", seed = 1)
print(s1)
# jfa sampling results for random random record sampling:
#
# Population size: 1000
# Sample size: 100
# Proportion n/N:
# Use the result from the planning stage in the sampling stage:
p1 \leq planning(materiality = 0.05, confidence = 0.95, expectedError = 0.025,
              likelihood = "binomial")
# Draw a sample via random monetary unit sampling:
s2 <- sampling(population = population, sampleSize = p1, algorithm = "random",
              units = "mus", seed = 1, bookValues = "bookValue")
print(s2)
# jfa sampling results for random monetary unit sampling:
#
```
#### 14 sampling that the sampling sampling sampling sampling sampling sampling sampling

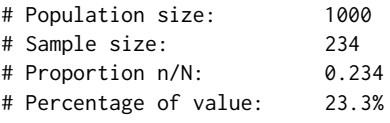

# <span id="page-14-0"></span>Index

∗Topic audit auditPrior , [2](#page-1-0) evaluation , [4](#page-3-0) planning, [8](#page-7-0) sampling , [11](#page-10-0) ∗Topic bound evaluation , [4](#page-3-0) ∗Topic confidence evaluation , [4](#page-3-0) ∗Topic datasets BuildIt , [3](#page-2-0) ∗Topic distribution auditPrior , [2](#page-1-0) ∗Topic evaluation evaluation , [4](#page-3-0) ∗Topic planning planning , [8](#page-7-0) ∗Topic prior auditPrior , [2](#page-1-0) ∗Topic sample planning, [8](#page-7-0) sampling , [11](#page-10-0) ∗Topic sampling sampling , [11](#page-10-0) ∗Topic size planning , [8](#page-7-0) auditPrior , [2](#page-1-0) , *[7](#page-6-0)* , *[10](#page-9-0)* , *[13](#page-12-0)* BuildIt , [3](#page-2-0) evaluation, [3](#page-2-0), [4](#page-3-0), [10](#page-9-0), [13](#page-12-0) planning , *[3](#page-2-0)* , *[7](#page-6-0)* , [8](#page-7-0) , *[13](#page-12-0)* sampling, [3](#page-2-0), [7](#page-6-0), [10](#page-9-0), [11](#page-10-0)